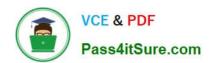

# C\_TS452\_2020<sup>Q&As</sup>

SAP Certified Application Associate - SAP S/4HANA Sourcing and Procurement

### Pass SAP C\_TS452\_2020 Exam with 100% Guarantee

Free Download Real Questions & Answers **PDF** and **VCE** file from:

https://www.pass4itsure.com/c\_ts452\_2020.html

100% Passing Guarantee 100% Money Back Assurance

Following Questions and Answers are all new published by SAP Official Exam Center

- Instant Download After Purchase
- 100% Money Back Guarantee
- 365 Days Free Update
- 800,000+ Satisfied Customers

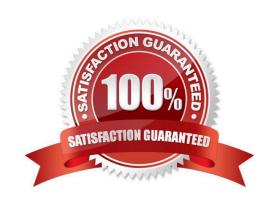

#### https://www.pass4itsure.com/c\_ts452\_2020.html 2024 Latest pass4itsure C\_TS452\_2020 PDF and VCE dumps Download

## QUESTION 1

You want to procure material from another plant What purchasing instrument would you use?

- A. Standard purchase order
- B. Warehouse transfer order
- C. Stock transport order
- D. Warehouse transfer request

Correct Answer: C

#### **QUESTION 2**

You want to implement split valuation functionality. What must you do? There are 2 correct answers to this question.

- A. Create additional material master accounting data.
- B. Customize valuation categories and valuation types.
- C. Assign valuation types to stock types.
- D. Add valuation types to all open purchase order items.

Correct Answer: AB

#### **QUESTION 3**

What controls which item categories you are allowed to use when creating new items in a purchasing document?

Please choose the correct answer.

- A. Document category
- B. User role
- C. Account assignment category
- D. Document type

Correct Answer: D

#### **QUESTION 4**

Which organizational assignments mandatory for external procurement? Please choose the correct answer.

A. Plant - Purchasing Group

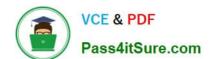

### https://www.pass4itsure.com/c\_ts452\_2020.html

2024 Latest pass4itsure C\_TS452\_2020 PDF and VCE dumps Download

- B. Company Code Purchasing Organization
- C. Reference Purchasing Organization Purchasing Organization D. Plant Purchasing Organization

Correct Answer: D

#### **QUESTION 5**

You want to set up the same account determination for raw materials (material type ROH) and operating supplies (material type HIBE). How can you group these material types?

- A. Assign the same valuation grouping code to the material types.
- B. Assign the same account modification to the material types.
- C. Assign the same account category reference to the material types.
- D. Assign the same valuation class to the material types.

Correct Answer: C

C TS452 2020 VCE Dumps C TS452 2020 Study Guide C TS452 2020 Exam Questions